Vía web: http://www.bandomovil.com/amparafaelalberti

En App Store buscando la app como "bandomovil".

ó mediante el código QR:

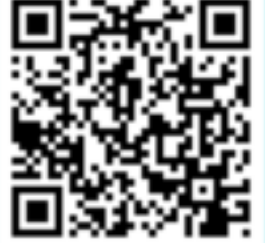

Una vez instalada la app en iOS, el servicio se iniciará seleccionando "AMPA Rafael Alberti"

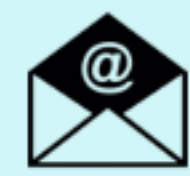

Si quieres estar informado por correo electrónico: http://www.bandoemail.com

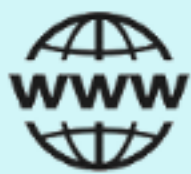

En Google Play (Play Store), buscando la app como "AMPA Rafael Alberti"

ó mediante el código QR:

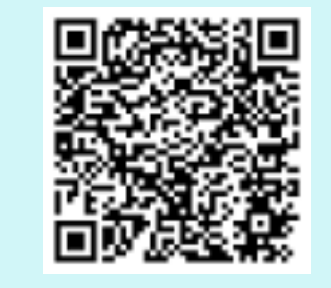

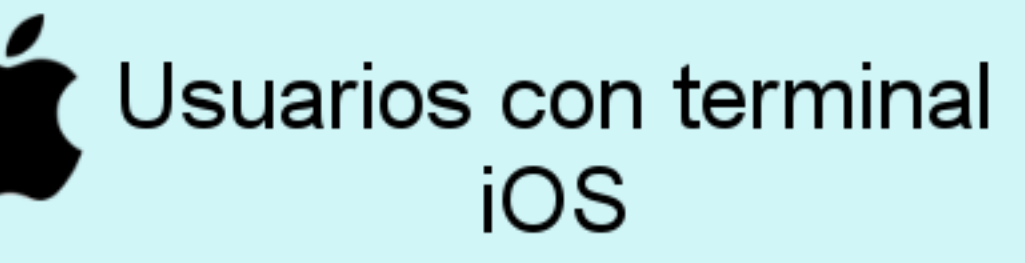

 Se informa de que el AMPA ha puesto a disposición de los usuarios un nuevo servicio de información: "AMPA Rafael Alberti "

A partir de ahora todos los anuncios, noticias e información de interés, podrán ser recibidos de forma inmediata a través de su móvil.

Cómo disfrutar del servicio de comunicación inmediata?

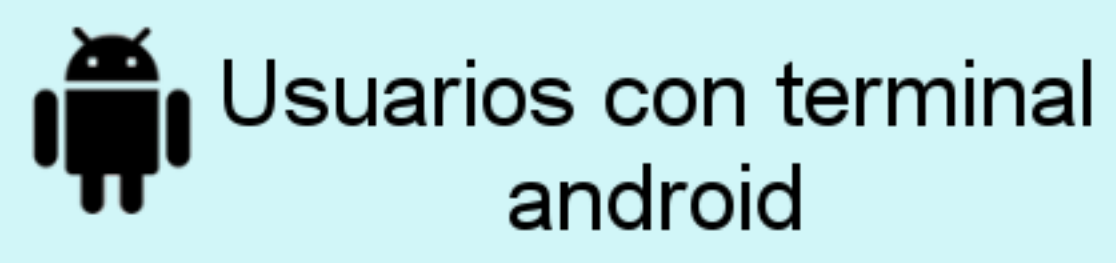

## "AMPA Rafael Alberti" Servicio de Comunicación

## CIRCULAR

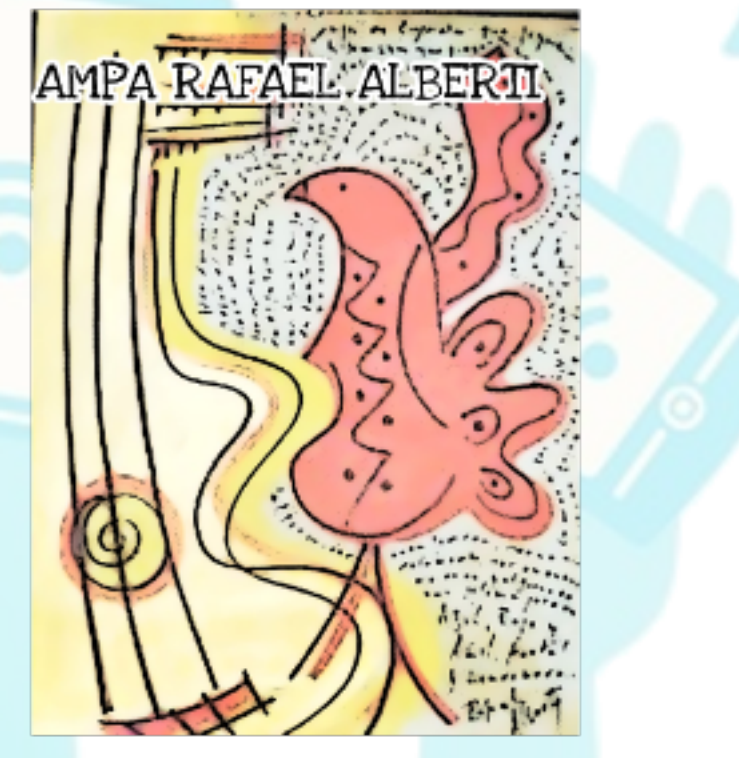